## **Esercizi fase 2**

## **Esercizio 1**

Calcolo del consumo di acqua e stampa della bolletta. Di ogni utente si conosce:

- nome e cognome,
- numero precedente del contatore,
- numero attuale del contatore.

Il consumo si ottiene dalla differenza:

numero attuale - numero precedente.

Sui metri cubi di acqua vengono applicate le tariffe secondo la tabella:

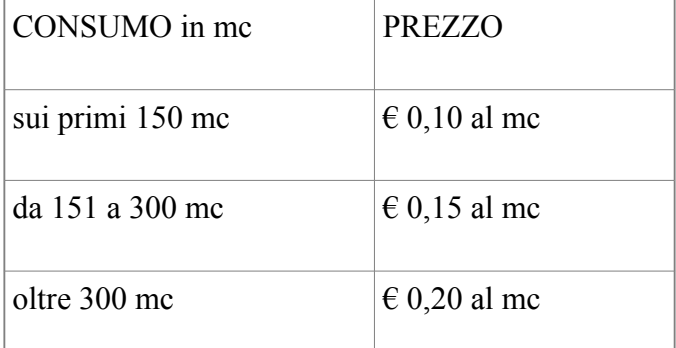

Si calcoli l'importo da pagare, si aggiunga una quota fissa di  $\epsilon$  0,90 e si applichi la percentuale iva del 21%.

Come risultato si deve visualizzare un messaggio con il cognome e nome dell'utente e l'importo da pagare.

## **Esercizio 2**

Inserendo i seguenti dati dei dipendenti di un'azienda:

- cognome,
- nome,
- stipendio lordo.

Visualizzare una busta paga fittizia, sapendo che:

Sugli stipendi inferiori a 1400 euro applicare la trattenuta del 15%, su quelli fino a 2400 euro applicare la trattenuta del 23%, oltre 2400 applicare la trattenuta del 30%. . Inoltre si deve detrarre il 2,5% fisso come imposta comunale

• I dovrà ottenere un risultato simile all'esempio seguente:

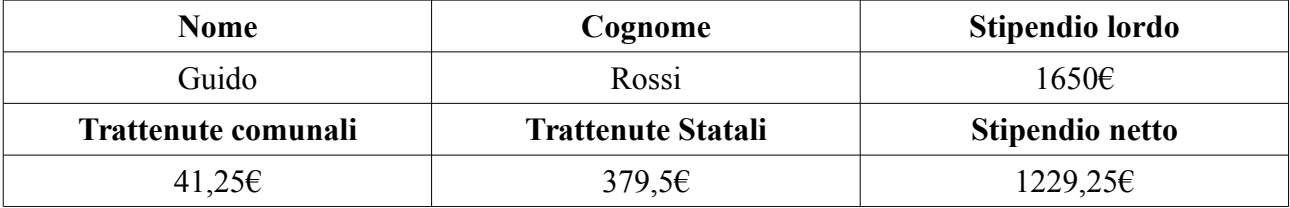